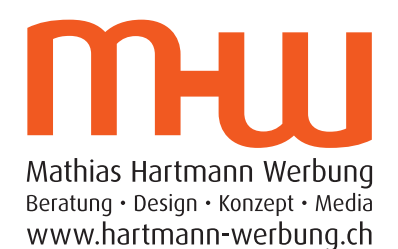

 $100%$   $+$ 

 $\mathbf{\hat{}}$ 

 $\overline{ }$ 

 $\mathcal{P}$ 

 $\mathcal{P}$ 

 $97%$ 

06:17

05:51

## e-Mail Konto auf iPhone einrichten

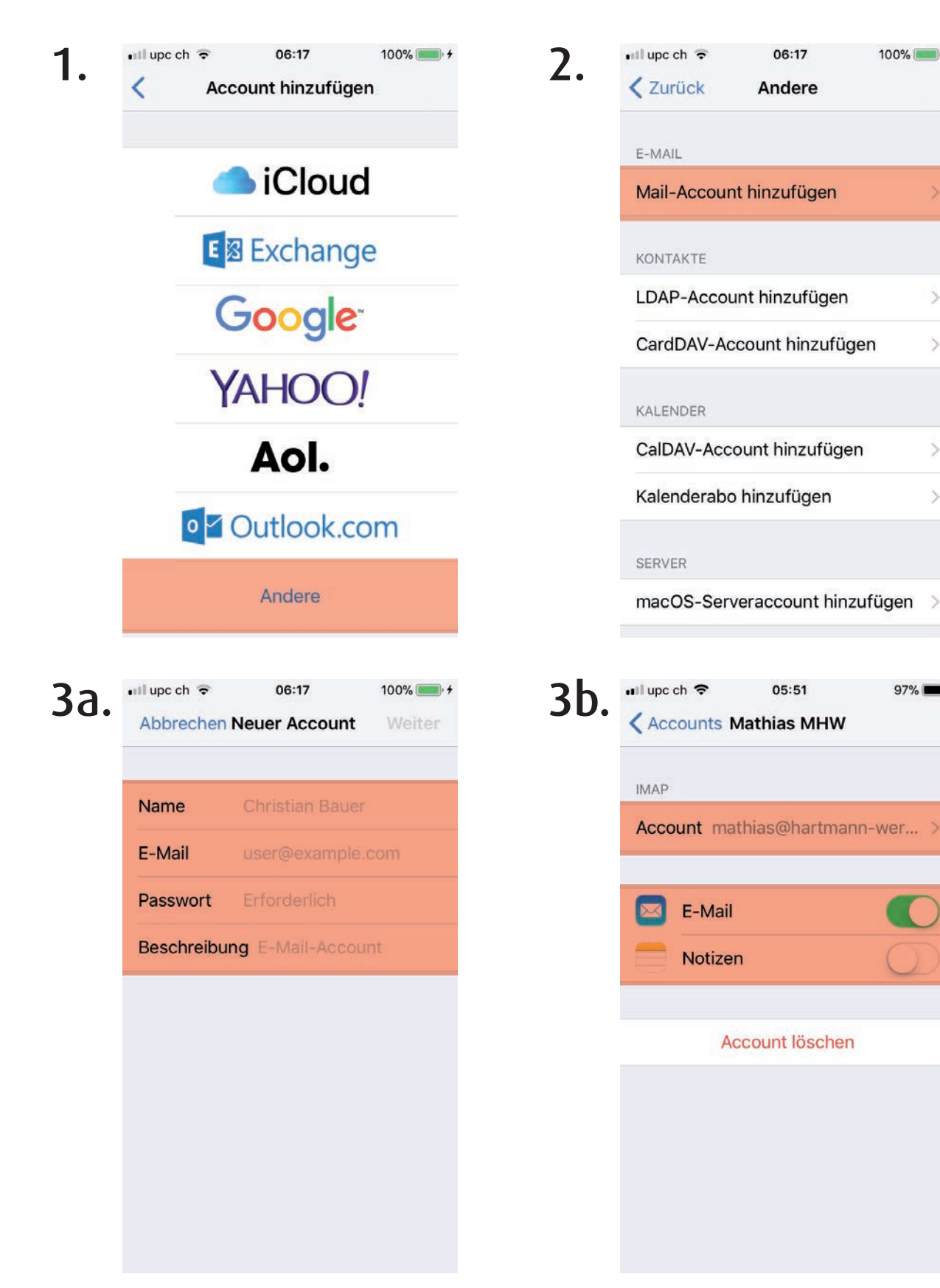

Neuer Account ausfüllen In bestehenden Account gehen

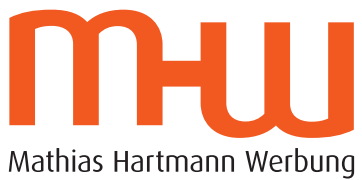

Mathias Hartmann Werbung<br>Beratung · Design · Konzept · Media<br>www.hartmann-werbung.ch

## e-Mail Konto auf iPhone einrichten

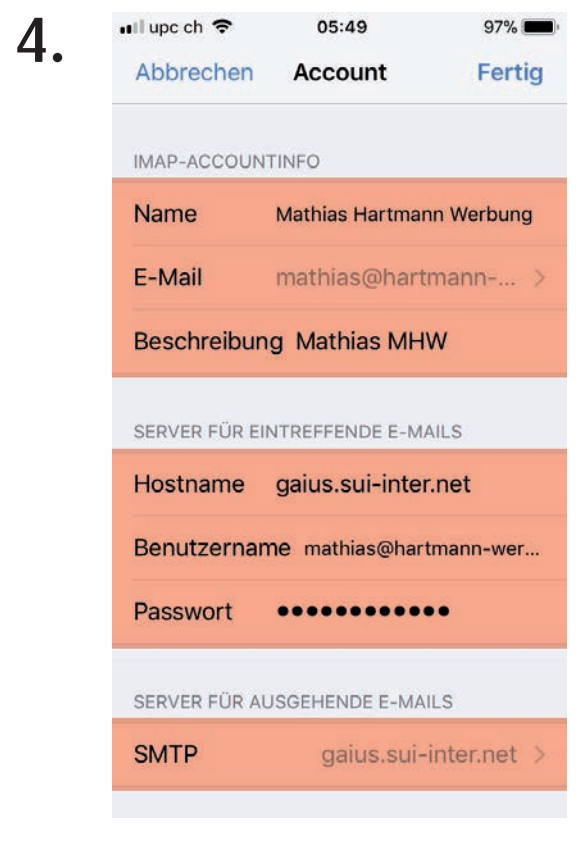

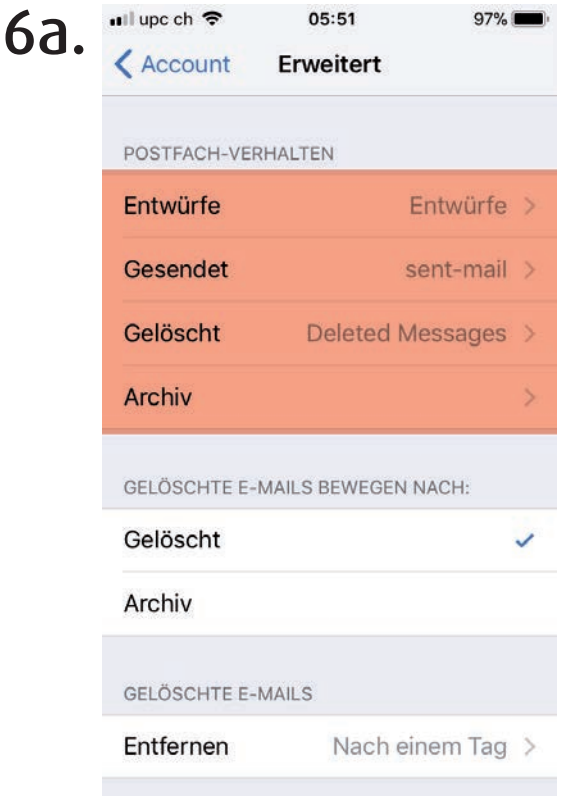

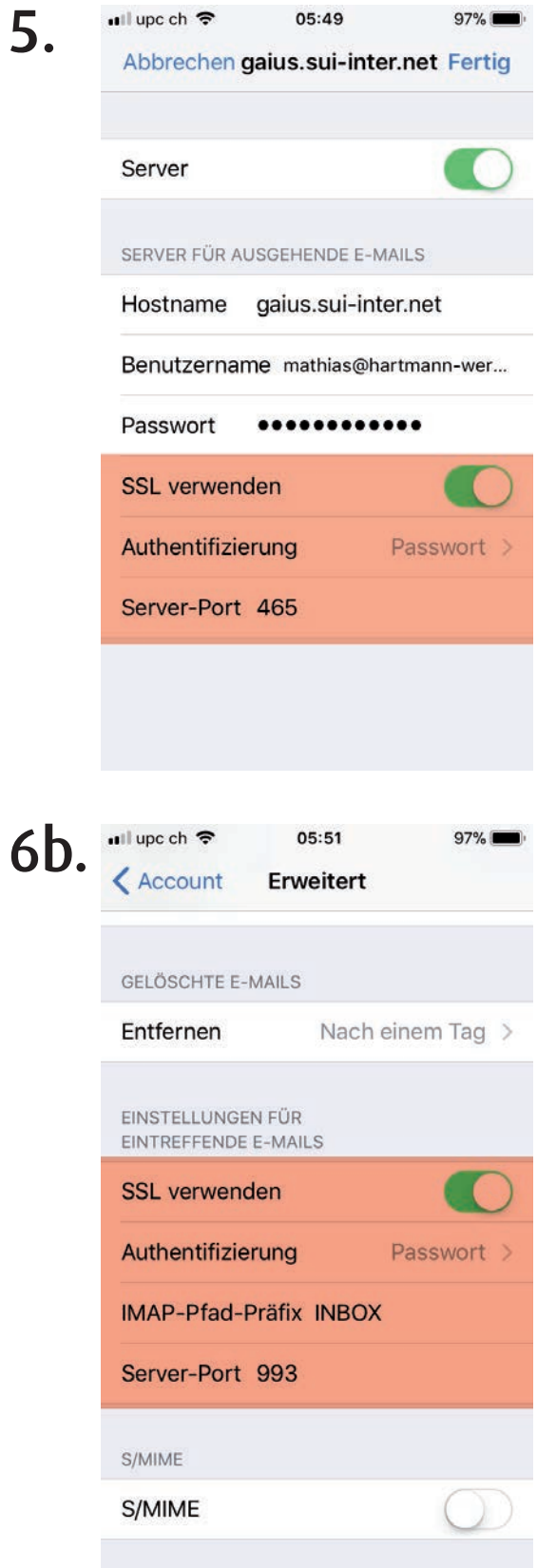